## **ETL Process and Architectural Overview**

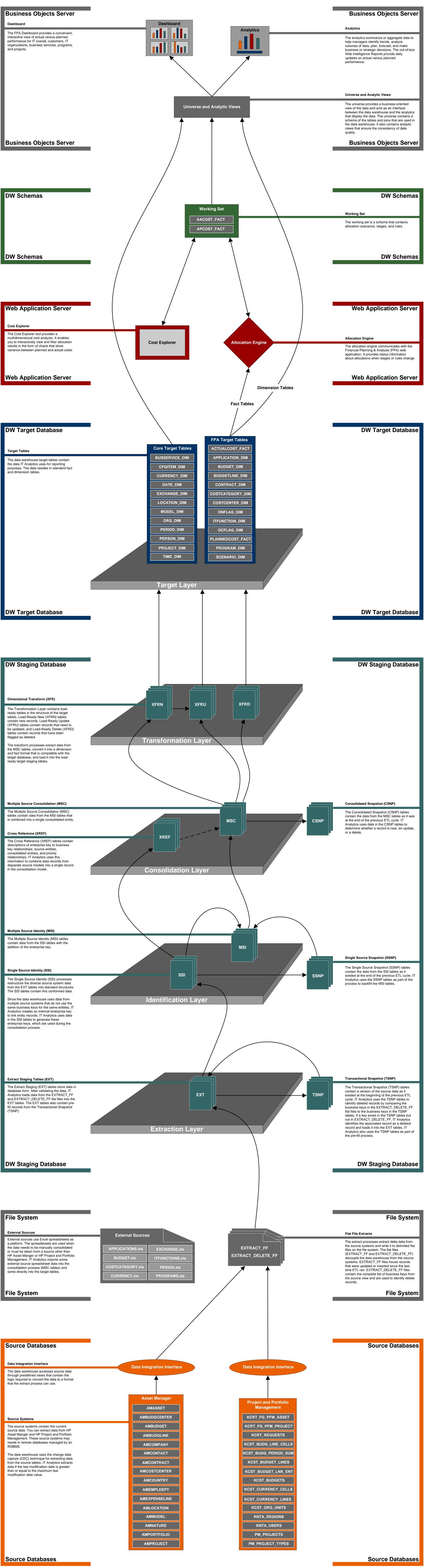